## PARANÁ CAMARA MUNICIPAL DE VEREADORES DE MANFRINOPOLIS

BALANÇO FINANCEIRO - Anexo 13

Administração Direta

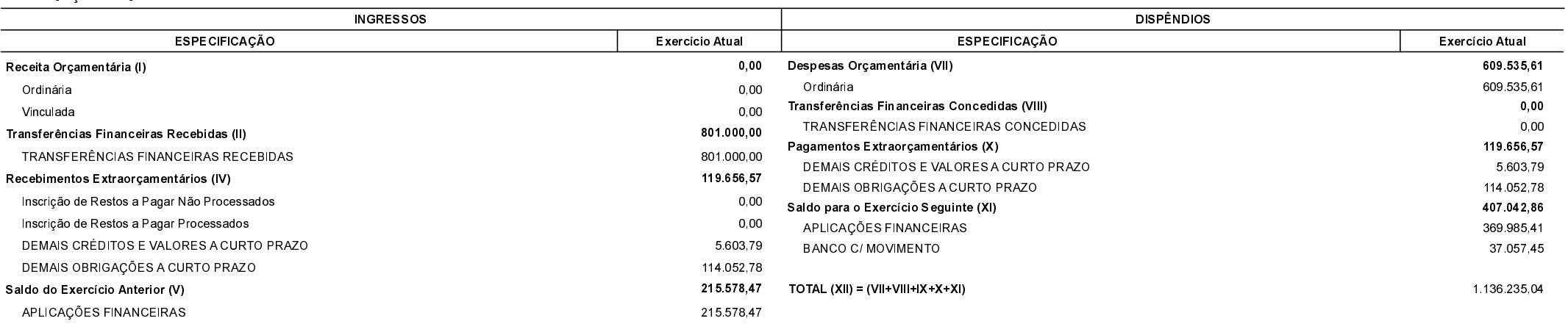

TOTAL (VI) =  $(l+||+|||+|V+V)$ 

1.136.235.04

Manfrinópolis, 05/10/2020

**DOMINGOS ALBERTO RECH** PRESIDENTE